### А.А. ПЕТРОВ<sup>1</sup>, И.А. ЛЕБЕХОВ<sup>1</sup>, С.А. ИДРИСОВА<sup>2</sup> 1 АО «ЦНИИМФ», Санкт-Петербург  $2$  Санкт-Петербургский государственный морской технический университет, Санкт-Петербург

# **СОЗДАНИЕ ПРОГРАММНОГО ОБЕСПЕЧЕНИЯ ДЛЯ РАЗРАБОТКИ ЭКСПЛУАТАЦИОННОЙ ДОКУМЕНТАЦИИ НА СУДА ЛЕДОВОГО ПЛАВАНИЯ**

Приводится описание специализированного программного обеспечения, разработанного для оперативного выполнения расчетов, требуемых Наставлением по эксплуатации судна в полярных водах, и создания отчетного эксплуатационного документа. Сделаны выводы о необходимости более глубокого внедрения современных информационных технологий в инженерно-техническое сопровождение судна не только на этапе его проектирования, но и на всем периоде его эксплуатации.

**Ключевые слова:** Полярный кодекс, Правила РМРС, Наставление по эксплуатации в полярных водах, ледопроходимость, полярный класс, автоматизация расчетов, программное обеспечение.

Авторы заявляют об отсутствии возможных конфликтов интересов.

Для цитирования: Петров А.А., Лебехов И.А., Идрисова С.А. Создание программного обеспечения для разработки эксплуатационной документации на суда ледового плавания. Труды Крыловского государственного научного центра. 2018; Специальный выпуск 2: 25–32.

УДК 629.551.2.023.242.004 DOI: 10.24937/2542-2324-2018-2-S-I-25-32

### A.A. PETROV<sup>1</sup>, I.A. LEBEKHOV<sup>1</sup>, S.A. IDRISOVA<sup>2</sup>

1 CNIIMF, ul. Kavalergardskaya, 6, St. Petersburg, Russia 2 St. Petersburg State Marine Technical University, Lotsmanskaya str., 3, St. Petersburg, Russia

# **creating software for operating documentation development to ice-going ships**

This paper describes special software developed for fast calculations required by Polar Water Operational Manual and preparation of reporting operational document. It has been concluded that modern information technologies must be more deeply implemented into engineering & technical support of ship not only at the design stage but all over her life cycle.

**Key words:** Polar code, RS Rules, Polar Water Operational Manual, ice-breaking capability, ice class, engineer computations automation, software.

Authors declare lack of the possible conflicts of interest.

For citations: Petrov A.A., Lebekhov I.A., Idrisova S.A. Creating software for operating documentation development to ice-going ships. Transactions of the Krylov State Research Centre. 2018; Special issue 2: 25–32 (in Russian).

UDC 629.551.2.023.242.004 DOI: 10.24937/2542-2324-2018-2-S-I-25-32

### **Введение**

Современные информационные технологии, такие как системы автоматизированного проектирования (САПР), программные комплексы численного моделирования и управления проектами, достаточно давно и активно используются в проектировании объектов морской инфраструктуры, а также в ряде технологических процессов, связанных с их эксплуатацией, например при модернизации или ремонте. В некоторых случаях Правилами Российского морского регистра судоходства (Правила РМРС) напрямую даны указания об использовании таких средств. Однако помимо проектной документации, разрабатываемой для морского объекта единожды в начале его жизненного цикла, и периодических проектно-конструкторских работ, обеспечивающих его годное техническое состояние или позволяющих изменить/расширить функциональные характеристики, в течение срока службы зачастую возникает необходимость оперативно обеспечить судовладельца технической документацией, требуемой действующими Правилами РМРС и Международными конвенциями (МК) или позволя-

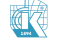

Создание программного обеспечения для разработки эксплуатационной документации на суда ледового плавания

ющей дать оценку эксплуатационным возможностям/ ограничениям объекта применительно к конкретным условиям его эксплуатации.

### Актуальность работы

Разведка и освоение арктических шельфовых нефтегазовых месторождений, а также развитие Северного морского пути (СМП) как перспективного инфраструктурного объекта неизбежно приводят к ужесточению контроля над обеспечением безопасности судоходства в арктическом регионе. Основными документами, отражающими такие изменения, являются Международный кодекс для судов, эксплуатирующихся в полярных водах (Полярный кодекс) [1], и Руководство РМРС по применению положений Полярного кодекса [2], в соответствии с которым для выдачи «Свидетельства судна полярного плавания» (ф. 2.1.29) в РМРС должно быть представлено «Наставление по эксплуатации судна в полярных водах» (НЭПВ). Подробный анализ Полярного кодекса, выполненный АО «ЦНИИМФ» при подготовке НЭПВ для ряда судов, показал, что НЭПВ является комплексным техническим документом, содержащим как общие сведения о судне и его эксплуатационных возможностях, так и некоторые расчеты, выполнение которых традиционными вычислительными средствами (MS Excel или РТС Mathcad) – достаточно трудоемкий процесс, сопряженный с необходимостью оперировать большим количеством переменных данных, зависящих от класса, конструктивных и маневренных особенностей судна и внешних условий. Это, в свою очередь, влечет за собой вероятность возникновения ошибок в расчетах, вызванных «человеческим фактором», недостаточностью исходной информации о судне или ледовой обстановке в районе его эксплуатации, что в конечном итоге может привести к возникновению чрезвычайных ситуаций. Таким образом, создание универсального средства расчета эксплуатационных характеристик судна и выпуска соответствующей эксплуатационной документации является весьма актуальной задачей.

Кроме того, разработка информационно-вычислительных систем автоматизации технологических и управленческих процессов предусмотрена подпрограммой «Морской транспорт», Федеральной целевой программой «Развитие транспортной системы России (2010-2020 годы)» [3], что дополнительно указывает на необходимость внедрения в судоходную деятельность РФ новейших информационных технологий.

#### Основные задачи

Основной задачей работы является создание специализированного программного обеспечения (ПО), позволяющего оперативно разрабатывать НЭПВ и другую техническую эксплуатационную документацию для судов, работающих в замерзающих морях, в том числе на трассах СМП. Ввиду большого объема НЭПВ оформление отчетного документа требует дополнительного времени, тогда как вопрос о необходимости подобной работы может встать перед судовладельцем незадолго до освидетельствования на соответствие Полярному кодексу. Эта проблема может быть решена путем автоматизации формирования отчета, что является дополнительной задачей при создании ПО.

### Общее описание программного обеспечения

Для решения задач, описанных выше, в 2017 г. в АО «ЦНИИМФ» было создано ПО MARSOLS [4], состоящее из двух приложений - клиентского, отвечающего за взаимодействие с пользователем (ввод исходных данных, графическое представление отдельных элементов, вывод результатов расчета), и серверного, в котором хранятся базы данных, в том числе по выполненным проектам, происходят все вычисления и формируется отчет. Программа написана на языке C++ с использованием библиотек Qt: QtCore, QtGui, QtWidget, QtNetwork, QtSql [5]. Структура клиентского приложения ПО представлена на рис. 1, структура серверного приложения - на рис. 2.

Ниже приведено краткое описание каждого класса / группы классов ПО:

- c Module класс, содержащий слоты для передачи данных в хранилище данных;
- c Ship. с Framing потомки класса с Module. предоставляющие методы для задания основных характеристик, главных размерений, практических шпаций, характеристик балок набора и дополнительной информации;
- c Client PWOM, c Client IceT, c Client PolarClass - потомки класса с Module, предоставляющие методы для задания исходных данных для наставления по эксплуатации в полярных водах, расчетов ледопроходимости и полярного класса, а также подготовки отчетной информации;
- с Export потомок класса с Module, предоставляющий методы для конечной настройки и получения полного отчетного комплекта документов;

#### A.A. Petrov, I.A. Lebekhov, S.A. Idrisova

Creating software for operating documentation development to ice-going ships

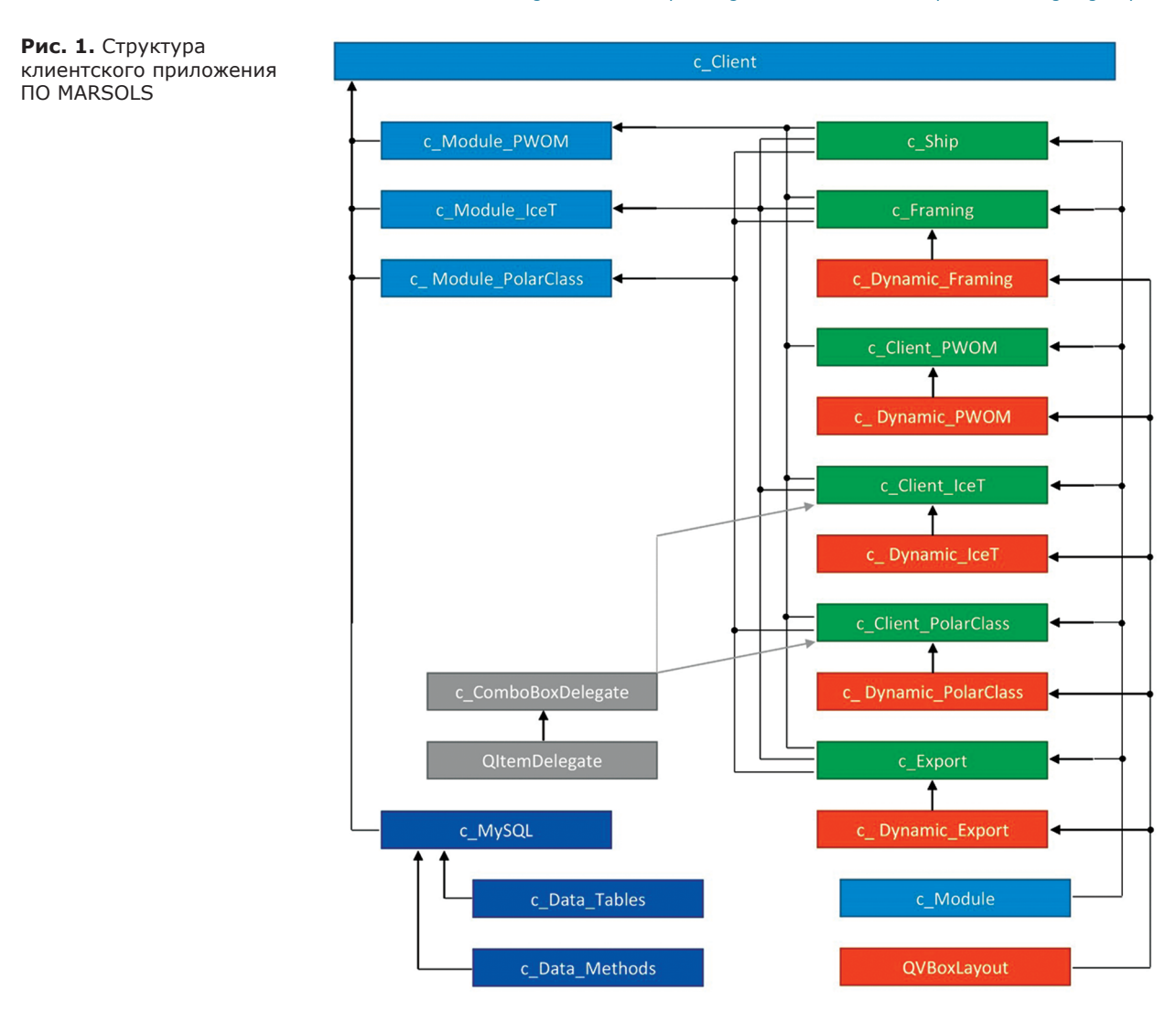

- c\_Dynamic\_Framing, c\_Dynamic\_PWOM, c\_Dynamic\_IceT, c\_Dynamic\_PolarClass, с Dynamic Export-потомки класса QVBoxLayout, предоставляющие возможность для динамического изменения формы и количества вводимых данных для потомков класса с Module соответственно;
- c Module PWOM, c Module IceT, c Module PolarClass - потомки класса с Module, содержащие полное представление необходимой информации и инструментов для получения итогового документа, предоставляют доступ к классам с Ship, c\_Framing, c\_Client\_PWOM, c\_Client\_IceT, c\_Client\_PolarClass, с\_Export в соответствии с их необходимостью;
- c Data Tables, с Data Methods предоставляют методы для задания, изменения структур и ин-

формации (только для таблиц по умолчанию), содержащейся в БД, а также методы взаимодействия с ними;

- c MySQL потомок с Data Tables, с Data Methods, содержит методы, оптимизированные для работы с MySQL;
- c ComboBoxDelegate потомок QItemDelegate, предоставляющий возможность построения динамического трехуровневого выпадающего списка;
- c\_Calculation класс, содержащий в себе методы для подготовки и расчета значений для общих разделов отчетного документа;
- c\_Calculation\_PWOM, c\_Calculation\_IceT, c\_Calculation\_PolarClass - потомки класса c Calculation, содержащие в себе методы для подготовки и расчета значений для разделов

#### А.А. Петров, И.А. Лебехов, С.А. Идрисова

Создание программного обеспечения для разработки эксплуатационной документации на суда ледового плавания

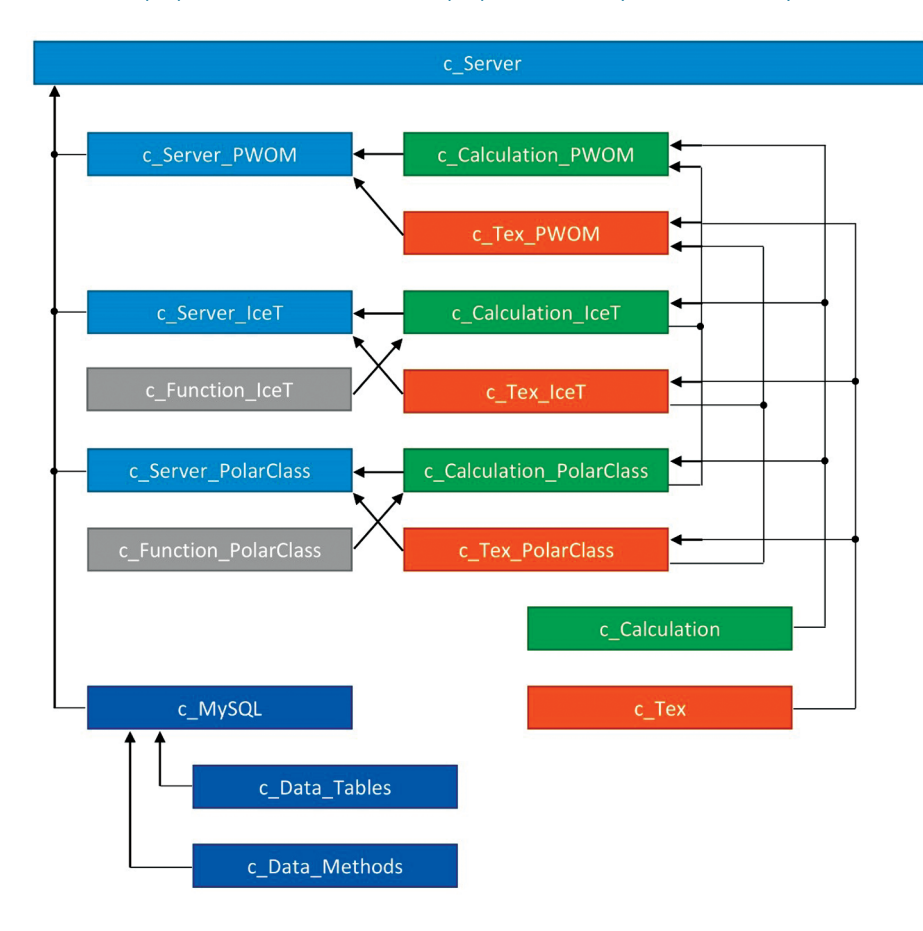

**Рис. 2.** Структура серверного приложения ПО MARSOLS

документа НЭПВ, расчетов ледопроходимости и полярного класса;

с Тех, с Тех PWOM, с Тех IceT, с\_ТEX\_PolarClass – классы, содержащие в себе методы подготовки файлов данных, используемых в TеX для формирования отчета по соответствующим разделам.

### **Наставление по эксплуатации судна в полярных водах**

Как было сказано выше, НЭПВ – комплексный технический документ, содержащий как общие сведения о судне и рекомендации по его безопасной эксплуатации в условиях низких температур и ледовой обстановки различной тяжести, так и ряд разделов, данные для которых могут быть получены только в результате инженерного анализа, выполненного на основании объемных расчетов, требующих высокой квалификации ответственного специалиста. Примерами таких расчетов являются оценка ледопроходимости судна, требуемая пунктом 1.2 главы 1 раздела 1 НЭПВ, и оценка соответствия судна полярному классу, требуемая пунктом 1.4 главы 1 раздела 1 НЭПВ согласно Приложению 2 к [1]. Указанные расчеты включены в ПО MARSOLS в качестве отдельных модулей; их результаты в виде кратких выводов приводятся в соответствующих главах НЭПВ, а сами расчеты – в Приложении к НЭПВ.

### **Оценка ледопроходимости судна**

Анализ ледопроходимости судна базируется на расчете ледового и гидродинамического сопротивления, испытываемого судном при движении во льдах и на чистой воде соответственно, с применением различных методик, которые условно можно разбить на эмпирические, полуэмпирические и теоретические [6]. Следует понимать, что эмпирические методы основываются исключительно на результатах натурных или модельных испытаний, которые зачастую могут отсутствовать для судов, находящихся в эксплуатации более 15 лет. Ввиду этого расчет сопротивления движения судна целесообразно производить с применением полуэмпирических и аналитических методов. При этом важной составляющей применимости той или иной методики является объем доступной исходной информации. В работе [7] приводится сравнительный анализ методик Емельянова, Войткунского, Каштеляна, Risk и Линдквиста, из которого следует, что, несмотря на достаточно большую разницу искомых величин, необходимых для расчета сопротивления судна, при толщинах льда не более 2,5 м все методики являются достаточно эффективными в оперативно-практическом аспекте. Для большинства судов максимально допустимая толщина льда, регламентированная Правилами РМРС, не превышает 2,0 м, поэтому для целей НЭПВ при оценке ледопроходимости в ПО MARSOLS предусмотрена возможность выполнения расчета по нескольким или всем вышеперечисленным методикам в зависимости от имеющихся исходных данных. После этого по принципу «ошибки в безопасную сторону» программой определяется кривая с наибольшим суммарным сопротивлением двигающегося с минимальной устойчивой скоростью судна при работе его энергетической установки на полную мощность и строится кривая ледопроходимости. Для ее построения по каждой из методик необходимо внести информацию о форме носовой оконечности судна, физико-механических характеристиках льда и тяговых характеристиках движительного комплекса. Перечень исходных данных по физико-механическим характеристикам льда варьируется в зависимости от выбранной методики (см. таблицу).

Физико-механические характеристики льда, требуемые для определения ледового сопротивления в зависимости от выбранной методики [7]

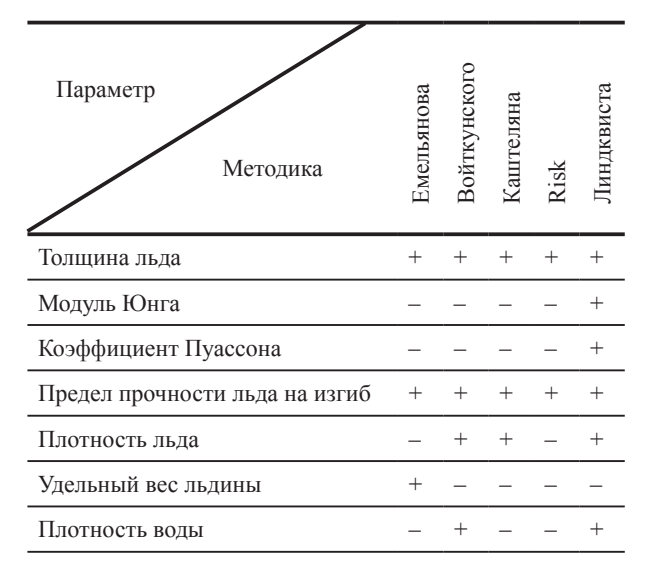

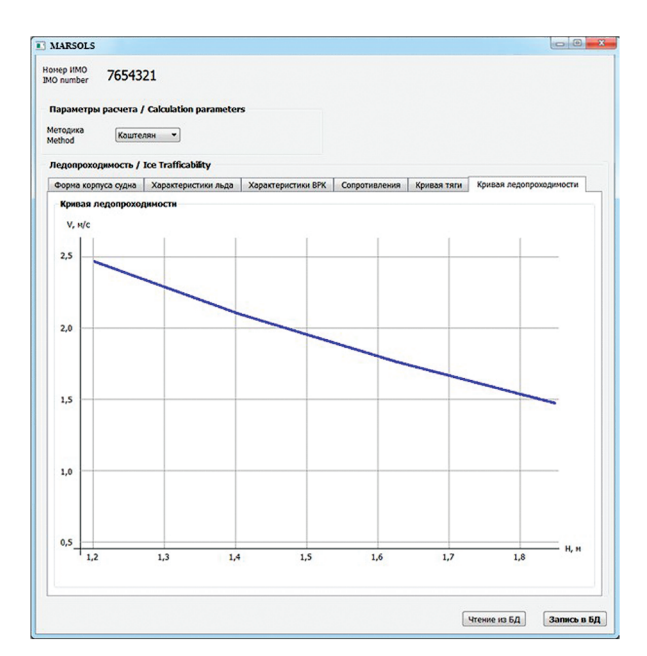

**Рис. 3.** Результат построения кривой ледопроходимости

Для оценки гидродинамического сопротивления движению судна рассчитываются коэффициенты остаточного сопротивления и сопротивления трения, а также площадь смоченной поверхности подводной части корпуса, зависящей от геометрических и конструктивных параметров судна.

Путем сложения ледового и гидродинамического сопротивлений находится суммарная сила сопротивления при движении судна во льдах для различных толщин льда и определяется тяга движителей судна в предельных льдах при минимальной устойчивой скорости движения судна в 2 уз. Таким образом, можно найти значения тяги при других скоростях движения судна и по пересечениям кривых суммарного сопротивления и изменения тяги движительного комплекса в зависимости от скорости и разных толщин льда получить кривую ледопроходимости судна (рис. 3).

## **Оценка соответствия судна полярному классу**

В соответствии с Полярным кодексом, суда, на которые распространяется его действие, разделяются на три категории – А, В и С. Как указано в главе 3 части I-A [1], для судов категорий А и В необходимо выполнить оценку соответствия судна полярным классам по следующей градации: для судов категории

#### А.А. Петров, И.А. Лебехов, С.А. Идрисова

Создание программного обеспечения для разработки эксплуатационной документации на суда ледового плавания

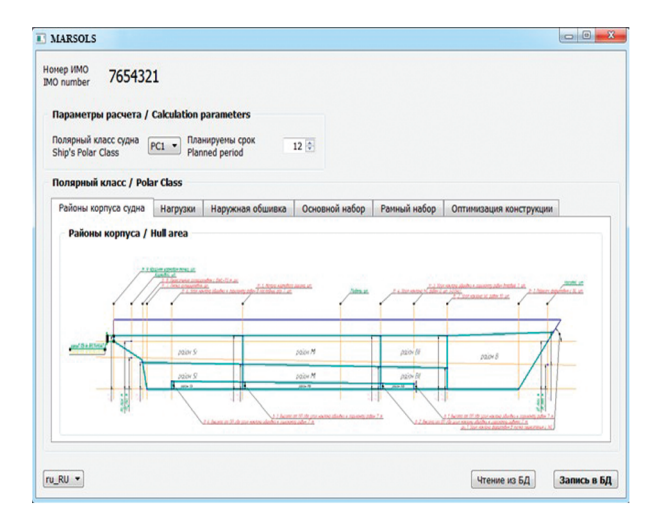

**Рис. 4.** Районы ледовых усилений корпуса судна

А – полярным классам PC1–PC5, для судов категории В – РС6–РС7. Такая оценка производится посредством расчета согласно Унифицированным требованиям МАКО URI, которые приведены в [8]. Трудности, возникающие при выполнении этого расчета, такие как операции с большим массивом исходных данных и переменных, необходимость использования различных справочных источников и т.д., решены в ПО MARSOLS путем создания ряда «динамических» и «статических» баз данных. К первым можно отнести информацию о текущем судне,

включая главные размерения, практическую шпацию и другие параметры, влияющие на расчет, и т.д., ко вторым – отечественные и зарубежные сортаменты и другие справочные материалы.

Работа в ПО начинается с ввода общих сведений о судне, его размерениях, судовых помещениях и практических шпациях, перечисляются все имеющиеся на судне профили балок основного и рамного наборов. Эти данные являются универсальными для любого судна и могут быть использованы в других расчетных модулях ПО. На следующем этапе производится районирование корпуса, для чего пользователю необходимо внести ряд значимых параметров, таких как угол наклона форштевня, сечение, где ширина корпуса впервые принимает максимальное значение, высота от основной плоскости, где угол наклона обшивки составляет 7°, и т.д. В результате ввода этих параметров на схематичном рисунке автоматически проставляются точки, характеризующие границы районов ледовых усилений по высоте и по длине судна (рис. 4).

Затем пользователь вводит данные о форме корпуса, определяющие величину и характер распределения ледовой нагрузки. На этом этапе пользователь работает, как правило, с теоретическим чертежом. Зачастую разные проектанты оформляют чертежи по-разному, поэтому для удобства пользователя предусмотрены три варианта локализации рассматриваемого поперечного сечения – абсолютная величина отстояния сечения от носового перпендикуляра

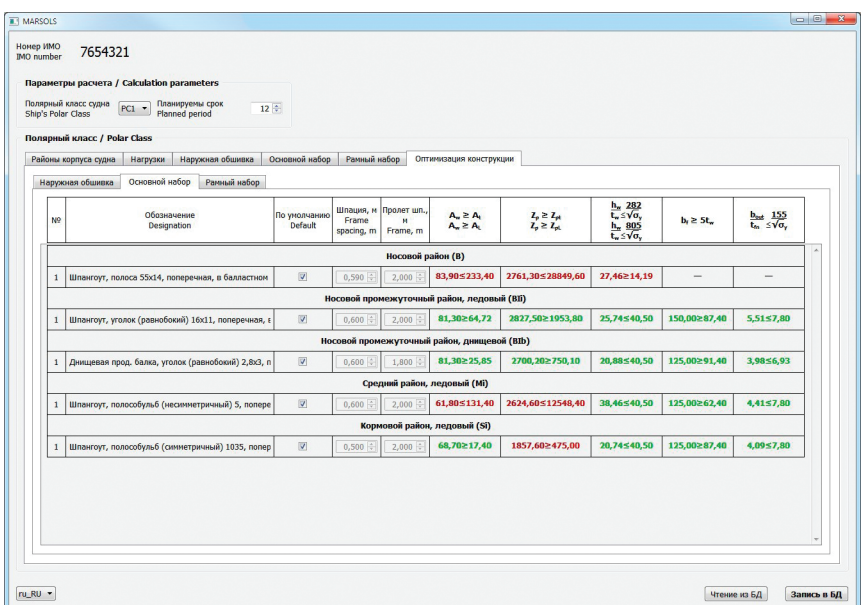

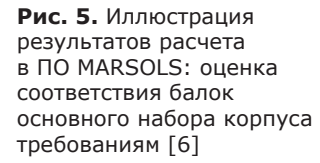

(кормового – для случая судна двойного действия), относительная величина *x*/*L*, а также номер практической шпации. В следующем окне модуля c\_Module\_ PolarClass происходит описание листов наружной обшивки – их локализация по длине, высоте, а также задание проектных характеристик – толщина, материал, элементарная ячейка листа и наличие защиты от коррозии.

В результате последовательного внесения описанной выше информации на серверном приложении производится расчет по формулам главы 1 [8] и формируются сводные таблицы соответствия конструкции требованиям (рис. 5). При наличии у пользователя определенных навыков работы с чертежами и знании общей структуры главы 1 [8] весь процесс занимает 2-3 рабочих дня. В ПО также предусмотрена возможность оптимизации отдельных конструкций в случае их несоответствия требованиям [8]. Все данные расчета, включая исходную информацию, результаты расчета и выводы о возможной модернизации корпуса, посредством связки C++ и TeX автоматически формируются в отчет в формате PDF, который может либо использоваться как самостоятельное обоснование полярного класса судна, либо отдельными разделами войти в состав другого эксплуатационного документа, такого как НЭПВ.

### **Заключение**

Обеспечение судна различной эксплуатационной документацией – задача, с которой судовладелец сталкивается регулярно в течение срока службы судна. Она может возникать как вследствие незначительной модернизации судна, не требующей глубоких проектно-конструкторских проработок, так и в связи с изменениями в нормативно-правовом регулировании судоходной деятельности. Учитывая постоянное развитие международных требований к безопасности и экологичности судоходства, последнее обстоятельство носит системный характер. Примером этого является НЭПВ, наличие которого на судах, сертифицированных согласно требованиям главы I МК СОЛАС-74, стало обязательным со вступлением в силу Полярного кодекса. В этой связи создание универсальных средств, позволяющих оперативно разрабатывать требуемую документацию, безусловно, является перспективным направлением инженерной деятельности.

В данной работе приведен пример использования ПО MARSOLS для разработки НЭПВ на суда ледового плавания или выполнения отдельного анализа соответствия судна полярному классу. Внесение в соответствующие классы ПО статической информации, такой как справочные данные, коэффициенты, описание погодных условий, тексты резолюций и т.д., а также автоматическое формирование отчетных документов существенно ускоряют выполнение работы, сокращая при этом вероятность возникновения ошибок, вызванных «человеческим фактором». Например, расчет полярного класса силами одного специалиста при минимальных навыках работы с ПО и знании общей структуры главы 1 [8] занимает не более трех рабочих дней, разработка НЭПВ для судна – не более десяти. Функционал ПО предполагается расширить за счет добавления новых типов расчетов и документов, например расчетов, требуемых другими разделами Правил РМРС применительно к судам ледового плавания, и/или судовых буклетов, требуемых МК СОЛАС-74 и МК МАРПОЛ 73/78.

### **Библиографический список**

- 1. International code for ships operating in polar waters (Polar code). Resolution MEPC.264(68), Resolution MSC.385(94).
- 2. Руководство по применению положений Международного кодекса для судов, эксплуатирующихся в полярных водах (Полярного кодекса). СПб.: Российский морской регистр судоходства, 2017.
- 3. Федеральная целевая программа «Развитие транспортной системы России (2010–2020 годы)». Утверждена постановлением Правительства Российской Федерации от 5 декабря 2001 г. № 848.
- 4. *Лебехов И.А., Петров А.А*. Автоматизация расчетов конструкций судов ледового плавания и выбора рациональных конструктивных решений на основе программного обеспечения MARSOLS // Материалы конференции по строительной механике корабля, посвященной памяти профессора В.А. Постнова. СПб., 2017. С. 15–16.
- 5. *Шлее М*. Qt 5.3. Профессиональное программирование на C++. СПб.: БХВ-Петербург, 2015.
- 6. *Ионов Б.П., Грамузов Е.М., Зуев В.А*. Проектирование ледоколов. СПб.: Судостроение, 2012.
- 7. *Kitaev M*. Navigation features of ice class vessels in the Russian Far East. Theoretical Study. Vladivostok: Far Eastern Federal University, 2017.
- 8. Правила классификации и постройки морских судов. В 17 ч. СПб.: Российский морской регистр судоходства, 2018. Ч. 17.

#### А.А. Петров, И.А. Лебехов, С.А. Идрисова Создание программного обеспечения для разработки эксплуатационной документации на суда ледового плавания

## **Сведения об авторах**

*Петров Алексей Анатольевич*, заведующий отделом конструктивной надежности и защиты судов от коррозии АО «ЦНИИМФ». Адрес: 191015, Россия, г. Санкт-Петербург, Кавалергардская ул., 6, лит. А. Телефон: (812) 271-12-67. E-mail: Petrov25@cniimf.ru.

*Лебехов Иннокентий Андреевич*, инженер-программист АО «ЦНИИМФ». Телефон: (812) 271-12-67. E-mail: lebehoff@gmail.com.

*Идрисова Сабина Альбековна*, студент 1 курса магистратуры ФГБОУ ВО «СПбГМТУ». Адрес: 190121, Россия, г. Санкт-Петербург, Лоцманская ул., 3. Телефон: +7 931 338-41-49. E-mail: sabina22idrissova@gmail.com.

> Поступила / Received: 03.03.18 Принята в печать / Accepted: 03.05.18 © Коллектив авторов, 2018